## PageSpeed Insights

#### Mobile

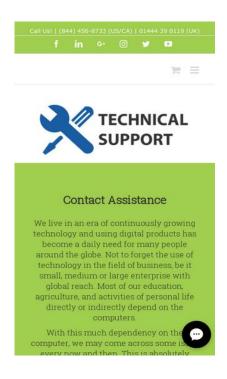

# 32 / 100 Speed

# Should Fix:

### Reduce server response time

In our test, your server responded in 0.80 seconds.

There are many factors that can slow down your server response time. <u>Please read our recommendations</u> to learn how you can monitor and measure where your server is spending the most time.

## Eliminate render-blocking JavaScript and CSS in above-the-fold content

Your page has 5 blocking script resources and 9 blocking CSS resources. This causes a delay in rendering your page.

None of the above-the-fold content on your page could be rendered without waiting for the following resources to load. Try to defer or asynchronously load blocking resources, or inline the critical portions of those resources directly in the HTML.

#### Remove render-blocking JavaScript:

- https://contactassistance.com/wp-includes/js/jquery/jquery.js?ver=1.12.4
- https://contactassistance.com/wp-includes/js/jquery/jquery-migrate.min.js?ver=1.4.1
- https://contactassistance.com/wp-content/plugins/bee-layer-slider/public/js/bee-slider-public.js?ver=1.0.0
- https://contactassistance.com/wpcontent/plugins/revslider/public/assets/js/jquery.themepunch.tools.min.js?ver=5.4.8
- https://contactassistance.com/wpcontent/plugins/revslider/public/assets/js/jquery.themepunch.revolution.min.js?ver=5.4.8

#### Optimize CSS Delivery of the following:

- https://contactassistance.com/wp-content/plugins/bee-layerslider/includes/includes/bee\_custom\_css.css?ver=4.9.8
- https://contactassistance.com/wp-content/plugins/bee-layer-slider/public/css/bee-slider-public.css?ver=1.0.0
- https://contactassistance.com/wp-content/plugins/contactform-7/includes/css/styles.css?ver=5.0.2
- https://contactassistance.com/wpcontent/plugins/revslider/public/assets/css/settings.css?ver=5.4.8
- https://contactassistance.com/wp-content/themes/Avada/assets/css/style.min.css?ver=5.4.2
- https://contactassistance.com/wp-content/plugins/meks-themeforest-smartwidget/css/style.css?ver=1.2
- https://contactassistance.com/wp-content/uploads/fusionstyles/fusion-10709.css?timestamp=1536322018&ver=4.9.8
- https://contactassistance.com/wp-content/plugins/slidedeck/css/slidedeck.css?ver=5.1.11
- https://www.w3schools.com/w3css/4/w3.css

## Optimize images

Properly formatting and compressing images can save many bytes of data.

Optimize the following images to reduce their size by 1.5MiB (74% reduction).

- Compressing https://contactassistance.com/wp-content/uploads/2018/09/contact.jpg could save 491.5KiB (77% reduction).
- Compressing https://contactassistance.com/wp-content/uploads/2018/09/bannere1536147455660.jpg could save 483KiB (71% reduction).
- Compressing https://contactassistance.com/wp-content/uploads/2018/09/calle1536146148922.jpg could save 436.9KiB (82% reduction).
- Compressing https://contactassistance.com/wp-content/uploads/2018/09/team-e1536148886144.jpg could save 70.2KiB (78% reduction).
- Compressing https://contactassistance.com/wpcontent/uploads/2018/09/technical\_support.jpg could save 43KiB (52% reduction).
- Compressing https://contactassistance.com/wp-content/uploads/2018/09/tech-support.jpg could save 10KiB (20% reduction).
- Compressing https://seal.godaddy.com/images/3/en/siteseal\_gd\_3\_h\_d\_m.gif could save 1.1KiB (33% reduction).

# Consider Fixing:

#### Leverage browser caching

Setting an expiry date or a maximum age in the HTTP headers for static resources instructs the browser to load previously downloaded resources from local disk rather than over the network.

<u>Leverage browser caching</u> for the following cacheable resources:

- https://accounts.livechatinc.com/licence/9024220 (expiration not specified)
- https://s3-us-west-2.amazonaws.com/mfesecure-public/host/contactassistance.com/client.js (60 seconds)
- https://secure.livechatinc.com/licence/9024220/v2/localization.en.0.043117e7a56a2e3ea008 a802da2a0076.js (9 minutes)
- https://secure.livechatinc.com/licence/9024220/v2/get\_static\_config.0.458.7.7.577.13.13.8.9
  .6.6.6.67.js?&jsonp= lc data static config (10 minutes)
- https://syndication.twitter.com/settings (10 minutes)

- https://platform.twitter.com/widgets.js?ver=1316526300 (30 minutes)
- https://cdn.ywxi.net/js/1.js (60 minutes)
- https://www.google-analytics.com/analytics.js (2 hours)
- https://seal.godaddy.com/getSeal?sealID=sRe10znC243u0TEnqrqLedHVi49JEWDhHmYPu9FS 9S9dKZXwJizAsvnZ6fgF (4 hours)
- https://www.w3schools.com/w3css/4/w3.css (4 hours)
- https://cdn.livechatinc.com/tracking.js (8 hours)

#### Minify CSS

Compacting CSS code can save many bytes of data and speed up download and parse times.

Minify CSS for the following resources to reduce their size by 2.5KiB (26% reduction).

- Minifying https://contactassistance.com/wpcontent/plugins/revslider/public/assets/css/settings.css?ver=5.4.8 could save 2.3KiB (26% reduction) after compression.
- Minifying https://contactassistance.com/wp-content/plugins/bee-layer-slider/public/css/bee-slider-public.css?ver=1.0.0 could save 200B (25% reduction) after compression.

## Minify JavaScript

Compacting JavaScript code can save many bytes of data and speed up downloading, parsing, and execution time.

Minify JavaScript for the following resources to reduce their size by 6.5KiB (35% reduction).

- Minifying https://contactassistance.com/wp-content/plugins/bee-layer-slider/public/js/bee-slider-public.js?ver=1.0.0 could save 2.2KiB (32% reduction) after compression.
- Minifying https://contactassistance.com/wp-content/plugins/slidedeck/js/jail.js?ver=5.1.11 could save 2.1KiB (55% reduction) after compression.

#### Mobile

- Minifying https://contactassistance.com/wpcontent/plugins/slidedeck/js/jquery.easing.1.3.js?ver=1.3 could save 1.1KiB (58% reduction) after compression.
- Minifying https://contactassistance.com/wp-content/plugins/contactform-7/includes/js/scripts.js?ver=5.0.2 could save 672B (17% reduction) after compression.
- Minifying https://contactassistance.com/wp-content/plugins/slidedeck/js/jquerymousewheel/jquery.mousewheel.min.js?ver=3.0.6 could save 222B (32% reduction) after compression.
- Minifying https://contactassistance.com/wp-content/plugins/woocommerce/assets/js/jscookie/js.cookie.min.js?ver=2.1.4 could save 115B (12% reduction) after compression.

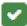

# 4 Passed Rules

#### Avoid landing page redirects

Your page has no redirects. Learn more about avoiding landing page redirects.

## **Enable compression**

You have compression enabled. Learn more about enabling compression.

## Minify HTML

Your HTML is minified. Learn more about minifying HTML.

#### Prioritize visible content

You have the above-the-fold content properly prioritized. Learn more about prioritizing visible content.

# 83 / 100 User Experience

#### Mobile

# Should Fix:

#### Size tap targets appropriately

Some of the links/buttons on your webpage may be too small for a user to easily tap on a touchscreen. Consider making these tap targets larger to provide a better user experience.

The following tap targets are close to other nearby tap targets and may need additional spacing around them.

- The tap target <a href="https://contac...avast-support/">Avast Support</a> and 47 others are close to other tap targets.
- The tap target <a href="https://contac...om/disclaimer/">Disclaimer</a> and 1 others are close to other tap targets.
- The tap target <a href="https://www.li...actassistance/" class="fusion-social-...-icon-linkedin">Linkedin</a> and 3 others are close to other tap targets.

# 4 Passed Rules

## Avoid plugins

Your page does not appear to use plugins, which would prevent content from being usable on many platforms. Learn more about the importance of <u>avoiding plugins</u>.

## Configure the viewport

Your page specifies a viewport matching the device's size, which allows it to render properly on all devices. Learn more about <u>configuring viewports</u>.

### Size content to viewport

The contents of your page fit within the viewport. Learn more about sizing content to the viewport.

## Use legible font sizes

The text on your page is legible. Learn more about <u>using legible font sizes</u>.

#### Desktop

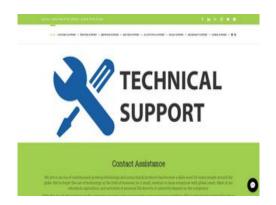

37 / 100 Speed

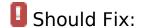

### Reduce server response time

In our test, your server responded in 0.83 seconds.

There are many factors that can slow down your server response time. <u>Please read our recommendations</u> to learn how you can monitor and measure where your server is spending the most time.

## Eliminate render-blocking JavaScript and CSS in above-the-fold content

Your page has 5 blocking script resources and 8 blocking CSS resources. This causes a delay in rendering your page.

#### Desktop

None of the above-the-fold content on your page could be rendered without waiting for the following resources to load. Try to defer or asynchronously load blocking resources, or inline the critical portions of those resources directly in the HTML.

#### Remove render-blocking JavaScript:

- https://contactassistance.com/wp-includes/js/jquery/jquery.js?ver=1.12.4
- https://contactassistance.com/wp-includes/js/jquery/jquery-migrate.min.js?ver=1.4.1
- https://contactassistance.com/wp-content/plugins/bee-layer-slider/public/js/bee-slider-public.js?ver=1.0.0
- https://contactassistance.com/wpcontent/plugins/revslider/public/assets/js/jquery.themepunch.tools.min.js?ver=5.4.8
- https://contactassistance.com/wpcontent/plugins/revslider/public/assets/js/jquery.themepunch.revolution.min.js?ver=5.4.8

#### Optimize CSS Delivery of the following:

- https://contactassistance.com/wp-content/plugins/bee-layerslider/includes/includes/bee custom css.css?ver=4.9.8
- https://contactassistance.com/wp-content/plugins/bee-layer-slider/public/css/bee-slider-public.css?ver=1.0.0
- https://contactassistance.com/wp-content/plugins/contactform-7/includes/css/styles.css?ver=5.0.2
- https://contactassistance.com/wpcontent/plugins/revslider/public/assets/css/settings.css?ver=5.4.8
- https://contactassistance.com/wp-content/themes/Avada/assets/css/style.min.css?ver=5.4.2
- https://contactassistance.com/wp-content/plugins/meks-themeforest-smartwidget/css/style.css?ver=1.2
- https://contactassistance.com/wp-content/uploads/fusionstyles/fusion-10709.css?timestamp=1536322018&ver=4.9.8
- https://contactassistance.com/wp-content/plugins/slidedeck/css/slidedeck.css?ver=5.1.11

## Optimize images

Properly formatting and compressing images can save many bytes of data.

Optimize the following images to reduce their size by 1.5MiB (74% reduction).

- Compressing https://contactassistance.com/wp-content/uploads/2018/09/contact.jpg could save 491.5KiB (77% reduction).
- Compressing https://contactassistance.com/wp-content/uploads/2018/09/bannere1536147455660.jpg could save 483KiB (71% reduction).
- Compressing https://contactassistance.com/wp-content/uploads/2018/09/calle1536146148922.jpg could save 436.9KiB (82% reduction).
- Compressing https://contactassistance.com/wp-content/uploads/2018/09/team-e1536148886144.jpg could save 70.2KiB (78% reduction).
- Compressing https://contactassistance.com/wpcontent/uploads/2018/09/technical\_support.jpg could save 43KiB (52% reduction).
- Compressing https://contactassistance.com/wp-content/uploads/2018/09/tech-support.jpg could save 10KiB (20% reduction).
- Compressing https://seal.godaddy.com/images/3/en/siteseal\_gd\_3\_h\_d\_m.gif could save 1.1KiB (33% reduction).

# Consider Fixing:

### Leverage browser caching

Setting an expiry date or a maximum age in the HTTP headers for static resources instructs the browser to load previously downloaded resources from local disk rather than over the network.

Leverage browser caching for the following cacheable resources:

- https://accounts.livechatinc.com/licence/9024220 (expiration not specified)
- https://s3-us-west-2.amazonaws.com/mfesecure-public/host/contactassistance.com/client.js (60 seconds)
- https://secure.livechatinc.com/licence/9024220/v2/get\_static\_config.0.458.7.7.577.13.13.8.9
  .6.6.6.67.js?&jsonp= lc data static config (8.9 minutes)
- https://secure.livechatinc.com/licence/9024220/v2/localization.en.0.043117e7a56a2e3ea008 a802da2a0076.js (9.7 minutes)
- https://syndication.twitter.com/settings (10 minutes)

#### Desktop

- https://platform.twitter.com/widgets.js?ver=1316526300 (30 minutes)
- https://cdn.ywxi.net/js/1.js (60 minutes)
- https://www.google-analytics.com/analytics.js (2 hours)
- https://seal.godaddy.com/getSeal?sealID=sRe10znC243u0TEnqrqLedHVi49JEWDhHmYPu9FS 9S9dKZXwJizAsvnZ6fgF (4 hours)
- https://www.w3schools.com/w3css/4/w3.css (4 hours)
- https://cdn.livechatinc.com/tracking.js (8 hours)

#### Minify CSS

Compacting CSS code can save many bytes of data and speed up download and parse times.

Minify CSS for the following resources to reduce their size by 2.5KiB (26% reduction).

- Minifying https://contactassistance.com/wpcontent/plugins/revslider/public/assets/css/settings.css?ver=5.4.8 could save 2.3KiB (26% reduction) after compression.
- Minifying https://contactassistance.com/wp-content/plugins/bee-layer-slider/public/css/bee-slider-public.css?ver=1.0.0 could save 200B (25% reduction) after compression.

## Minify JavaScript

Compacting JavaScript code can save many bytes of data and speed up downloading, parsing, and execution time.

Minify JavaScript for the following resources to reduce their size by 6.5KiB (35% reduction).

- Minifying https://contactassistance.com/wp-content/plugins/bee-layer-slider/public/js/bee-slider-public.js?ver=1.0.0 could save 2.2KiB (32% reduction) after compression.
- Minifying https://contactassistance.com/wp-content/plugins/slidedeck/js/jail.js?ver=5.1.11 could save 2.1KiB (55% reduction) after compression.

#### Desktop

- Minifying https://contactassistance.com/wpcontent/plugins/slidedeck/js/jquery.easing.1.3.js?ver=1.3 could save 1.1KiB (58% reduction) after compression.
- Minifying https://contactassistance.com/wp-content/plugins/contactform-7/includes/js/scripts.js?ver=5.0.2 could save 672B (17% reduction) after compression.
- Minifying https://contactassistance.com/wp-content/plugins/slidedeck/js/jquerymousewheel/jquery.mousewheel.min.js?ver=3.0.6 could save 222B (32% reduction) after compression.
- Minifying https://contactassistance.com/wp-content/plugins/woocommerce/assets/js/jscookie/js.cookie.min.js?ver=2.1.4 could save 115B (12% reduction) after compression.

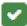

# 4 Passed Rules

#### Avoid landing page redirects

Your page has no redirects. Learn more about avoiding landing page redirects.

## **Enable compression**

You have compression enabled. Learn more about enabling compression.

## Minify HTML

Your HTML is minified. Learn more about minifying HTML.

#### Prioritize visible content

You have the above-the-fold content properly prioritized. Learn more about prioritizing visible content.